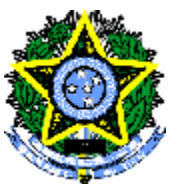

**MINISTÉRIO DA EDUCAÇÃO SECRETARIA DE EDUCAÇÃO PROFISSIONAL E TECNOLÓGICA INSTITUTO FEDERAL DE EDUCAÇÃO, CIÊNCIA E TECNOLOGIA DO ES**

**GERÊNCIA DE PROCESSOS DE SELEÇÃO**

# CONCURSO PÚBLICO

### **EDITAL Nº 10/2010**

**Técnico-Administrativo em Educação**

## *CARGO:*

*Assistente de Laboratório (Agroindústria)*

# *Caderno de Provas*

## **Questões Objetivas**

#### **INSTRUÇÕES:**

- 1- Aguarde autorização para abrir o caderno de provas.
- 2- Após a autorização para o início da prova, confira-a, com a máxima atenção, observando se há algum defeito (de encadernação ou de impressão) que possa dificultar a sua compreensão.
- 3- A prova terá duração máxima de 04 (quatro) horas, não podendo o candidato retirar-se com a prova antes que transcorram 02 (duas) horas do seu início.
- 4- A prova é composta de 40 questões objetivas.
- 5- As respostas às questões objetivas deverão ser assinaladas no Cartão Resposta a ser entregue ao candidato. Lembre-se de que para cada questão objetiva há **APENAS UMA** resposta.
- 6- A prova deverá ser feita, obrigatoriamente, com caneta esferográfica (tinta azul ou preta).
- 7- A interpretação dos enunciados faz parte da aferição de conhecimentos. Não cabem, portanto, esclarecimentos.
- 8- O Candidato deverá devolver ao Aplicador o Cartão Resposta, ao término de sua prova.

## **LÍNGUA PORTUGUESA**

As questões de 1 a 13 terão como base o texto abaixo. Leia-o com atenção.

#### **Quase humanos**

- 01 05 nos colocarmos no lugar do próximo e nos sensibilizarmos com os sofrimentos a que Nós, seres humanos, vivemos em sociedade. E, por definição de sociedade, cada um de nós coopera para a manutenção de uma mínima harmonia, sem a qual nossa espécie não sobreviveria. Não se trata de idealismo: vontades que poderiam nos colocar uns contra os outros são freadas por um estranho dispositivo: a empatia. Ela é a capacidade de
- nossos atos possam levá-lo. Deixamos de prejudicar os outros, pois isso nos dá prazer. Mas uma minoria da humanidade sobreviveu à evolução aleijada da empatia. São os psicopatas.

10 define como espécie. São seres mutilados da emoção e, por isso, incapazes de sentir pelos Eles são algo diferente dos humanos, embora dotados da mesma racionalidade que nos outros. Isso os levou a assumir o papel representado na ecologia por parasitas e predadores.

Parasitas se associam a outros organismos para tirar os meios com que eles sobrevivem. Podem enfraquecer o hospedeiro, mas lhes interessa que ele continue vivo,

15 para que sigam alimentando-se dele lentamente. Já predadores capturam e matam sua presa. Terminada a carcaça, partem para a seguinte.

A ciência conseguiu desenvolver meios para identificar os psicopatas que se escondem por trás de uma máscara de normalidade. Foi um grande passo, mas ainda não se conseguiu o mais importante: tratá-los. A justiça reconhece a ameaça desses seres à

20 ordem, mas não surgiram meios legais para que possa evitar a ação dos psicopatas antes de terem cometido sua primeira e inevitável maldade.

O cinema e o jornalismo também já deram um passo significativo: trouxeram para o nosso imaginário a figura de matadores e golpistas sem sentimentos. Mas psicopatas não se limitam a isso. A maioria deles parece perfeitamente normal. Entram em nossa vida

25 como qualquer outra pessoa. E nós, dotados de uma confiança natural em nossos amigos, familiares e colegas, damos espaço para que nos vitimem. Resta-nos ficar atentos a sinais sutis que prenunciam sua ação.

(HORTA, Maurício. Quase Humanos. **Super Interessante**. 2010**.)**

**01.** Infere-se da leitura do texto que os psicopatas são pessoas que:

- a) sofrem algum tipo de mutilação física.
- b) possuem excesso de empatia.
- c) matam suas vítimas e se alimentam delas.
- d) não têm sensibilidade com relação ao sentimento do outro.
- e) usam drogas.

**02**. Considere as afirmações:

I- A ciência resolveu o problema da identificação do psicopata.

II- A medicina dispõe hoje de meios eficazes para o tratamento dos psicopatas.

III- O fato de o psicopata parecer pessoa normal facilita a sua tarefa de praticar o mal.

IV- A justiça dispõe de meios legais para coibir as ações dos psicopatas.

Está correto apenas o que se afirma em:

a) I.

b) I e III.

c) II e III. d) IV.

e) II e IV.

**03. "**Mas uma minoria da humanidade sobreviveu à evolução aleijada da empatia." (linha 7) A expressão grifada sugere que:

- a) a humanidade permaneceu deformada e sente prazer em fazer o bem.
- b) a humanidade é constituída de poucos que se modificam e não sabem fazer o bem ao outro.
- c) na humanidade ninguém deseja mudar sua capacidade de aceitar o outro.
- d) na humanidade há mais psicopatas que pessoais normais
- e) uma minoria da humanidade resistiu ao processo de aperfeiçoamento da cooperação com o outro.

**04.**Nesta frase "*Resta-nos ficar atentos a sinais sutis que prenunciam sua ação"* (linhas 26 e 27), o autor faz uma previsão sobre:

a) a possível presença de psicopatas em nossa família.

- b) no futuro seremos psicopatas.
- c) a confiança natural nos amigos é perigosa.
- d) o fim do convívio social.
- e) a necessidade de se colocar no lugar do outro.

**05-** O título do texto "Quase humanos" sugere o seguinte:

a) os psicopatas são diferentes da maioria das pessoas.

b) os psicopatas apresentam uma humanidade com ligeira diferença para menos em relação aos normais.

c) os psicopatas estão próximos da normalidade.

- d) a diferença entre um psicopata e uma pessoa normal é quase imperceptível.
- e) os psicopatas sofreram mutação genética.

**06**. Marque a opção em que se indica corretamente a circunstância adverbial expressa pelo termo em destaque:

a) *"Nós, seres humanos, vivemos em sociedade"* (linha 1) - condição

b) *"Não se trata de idealismo: vontade que nos poderiam colocar uns contra os outros..."* (linhas 3 e 4) – companhia

c) *"... que ele continue vivo para que sigam alimentando-se dele lentamente..."* (linhas 14 e 15) – causa

d) *"Terminada a carcaça partem para a seguinte..."* (linha 16) – concessão

**e) "...** *que possa evitar a ação dos psicopatas antes de terem cometido sua primeira e inevitável maldade.*" **(**linhas 20 e 21) – tempo

**07.** Considere as afirmativas.

I- Na frase "*...*: vontades **que** poderiam nos colocar uns..*."* (linha 3), o pronome relativo **que** liga as orações e substitui, na segunda, o antecedente.

II- Nas linhas 15 e 16, o pronome **sua** (sua presa) reporta-se ao objeto indireto **presa.**

III- Na oração **"...** a figura de matadores e golpistas sem sentimentos**.**" (linha 23), a locução adjetiva **sem sentimentos** pode ser substituída pelo adjetivo "**insensíveis"** sem prejudicar a correção gramatical.

IV- Nas linhas 2 e 3, "sem a qual nossa espécie não sobreviveria.", o emprego da forma verbal **sobreviveria** sugere que a ação de sobreviver dos seres humanos depende de uma condição.

V- Em *"A maioria deles parece perfeitamente normal."* (linha 24), o texto contraria a correção gramatical ao empregar a forma verbal "parece" na terceira pessoa do singular.

Marque a opção que apresenta as afirmativas **incorretas.**

a) I e  $\Pi$ b) II , III e V c) I, III e IV d) II e V e) II, III, IV

**08**. Marque a opção que indica as classes das palavras destacadas conforme a ordem em que estas aparecem a seguir:

**"***Eles são algo diferente dos humanos, embora dotados da mesma racionalidade que nos define como espécie. São seres mutilados da emoção e, por isso,* **de** *sentir pelos outros. Isso os levou assumir o papel representado na ecologia por parasitas e predadores.*" (linhas 9 a 12)

- a) adjetivo, preposição, pronome demonstrativo, preposição, artigo, adjetivo
- b) pronome indefinido, conjunção, adjetivo, preposição, pronome pessoal, preposição.
- c) adjetivo, conjunção, adjetivo, preposição, artigo, verbo
- d) preposição, preposição, pronome, preposição, pronome demonstrativo, preposição.
- e) pronome indefinido, conjunção, adjetivo, preposição, artigo, preposição.

**09.** Observe os seguintes fragmentos do texto:

I- " E, por definição de sociedade, cada um de nós coopera para a manutenção..." (linhas 1 e 2) II-"Deixamos de prejudicar os outros, pois isso nos dá prazer." (linha 6)

III- "...organismos para tirar os meios com que eles sobrevivem". (linha 13)

IV-" Foi um grande passo, mas ainda não se conseguiu o mais importante:..." (linhas 18 e 19)

Marque a opção que apresenta **só** palavras que servem para relacionar orações ou outros termos:

- a) um, pois, meios, o
- b) de, de, tirar, se
- c) para, pois, com que, mas
- d) para, pois, eles, mas
- e) por, pois, para, grande

**10.** Assinale a opção **incorreta** quanto ao emprego dos elementos linguísticos no último parágrafo.

a) a expressão **"também"** (linha 22) denota inclusão, podendo ser substituída por "**da mesma forma".**

b) a forma verbal **"trouxeram"** (linha 22) se encontra no pretérito perfeito do modo indicativo.

c) o conectivo **"mas"** (linha 23) inicia uma ideia que se opõe a *"...trouxeram para o nosso imaginário a figura de matadores e golpistas sem sentimentos. Mas psicopatas não se limitam a isso"*.

d) o pronome indefinido substantivo **"qualquer"** (linha 25) se refere ao substantivo **pessoa.**

e) o adjetivo **"dotados"** (linha 25) indica uma caracterização do ser humano, representado pelo pronome pessoal **"nós".**

**11.** Em "*Terminada a carcaça, partem para a seguinte"* (linha16), a expressão destacada serve para:

a) indicar um plano de ação para melhor atacar o hospedeiro.

b) indicar a finalidade para encontrar o hospedeiro.

c) indicar o momento exato para procurar outro hospedeiro.

d) indicar que o predador fez uma retrospectiva de sua ação.

e) inserir uma noção de concessão da ação do predador.

**12.** Assinale a opção correta referente ao sentido do emprego das palavras grifadas, respectivamente, no período: **"**Eles são algo diferente dos humanos, embora dotados da mesma racionalidade que nos define como espécie. São seres mutilados da emoção..." (linhas 9 e 10)

a) atributo do ser humano, grupo com características comuns, ser que difere para menos em relação à espécie.

b) que pensa muito, que não possui as mesmas características, que sofreu amputação de um membro.

c) encara fatos com racionalidade, característica comum que serve para agrupar os seres, ser que difere para mais em relação à espécie.

d) qualidade, grupo com características comuns, que não é da mesma natureza.

e) age com lógica, sem descaracterização, com deficiência.

**13.** "**A** maioria deles parece **perfeitamente normal**." (linha 24) Os termos destacados no período acima exercem, respectivamente, as funções de:

- a) complemento nominal, predicativo, adjunto adverbial.
- b) adjunto adnominal, adjunto adverbial, complemento nominal.
- c) núcleo do sujeito, adjunto adverbial, predicativo.
- d) adjunto adnominal, adjunto adverbial, complemento nominal.
- e) adjunto adnominal, adjunto adverbial, predicativo.

Leia o texto abaixo para responder às questões 14 e 15.

Ilmo. Sr. Diretor da Escola Municipal Alonso Costa

João Moacir Nunes, professor dessa Instituição de Ensino na área de Educação Ambiental , matrícula Siape nº 432567 vem requerer de Vossa Senhoria uma bolsa de estudos para o Curso de Desenvolvimento Sustentável, tendo em vista a aprovação do seu projeto**.**

Atenciosamente,

Vitória, 26 de fevereiro de 2010.

#### João Moacir Nunes Professor

**14.** O autor cometeu um erro na estrutura do texto. Marque a opção que indica o lugar onde ocorreu esse erro:

- a) na invocação
- b) no fecho
- c) no motivo do pedido
- d) na data e assinatura
- e) nos dados pessoais do requerente

**15.** O texto acima tem por finalidade:

- a) registrar uma petição a uma autoridade.
- b) abordar um assunto rotineiro com pequena extensão.
- c) abordar um assunto rotineiro com grande extensão.
- d) registrar as ocorrências de uma reunião.
- e) solicitar algo de direito a uma autoridade.

## **MATEMÁTICA**

- **16.** Numa indústria, são necessárias 20 máquinas iguais, operando por 8 horas por dia, para se produzirem 750 peças. Quantas dessas máquinas são necessárias, operando por 10 horas por dia, para que sejam produzidas 1500 peças?
- a) 32
- b) 26
- c) 25
- d) 24
- e) 20
- **17.** Uma taça de vitamina de 500 ml é composta de: 2/5 de leite, 1/10 de beterraba, 1/4 de açaí e 125ml de guaraná. Qual a participação percentual de açaí e guaraná, juntos, na taça de vitamina?
- a) 60%
- b) 50%
- c) 40%
- d) 30%
- e) 25%
- **18.** Considere dois conjuntos, A e B, tais que  $A = \{4, 8, x, 9, 6\}$  e  $B = \{1, 3, x, 10, y, 6\}.$ Sabendo que a intersecção dos conjuntos A e B é dada pelo conjunto {2, 9, 6}, o valor da expressão y -  $(3x + 3)$  é igual a:
- a) 4
- b) 3
- c) 2
- d) 1
- e) 0

**19.** Se  $\frac{3y - 9x}{a} = a$ *y ax*  $\frac{y-9x}{x}$  = −  $\frac{3y-9x}{9} = a$ , com  $y \neq ax$ , a razão *x y* para, a > 3 é:

- a)  $a-9$
- b)  $a + 9$
- c) a 3
- d)  $a + 3$
- e)  $a^2 3$
- **20.** A área de um círculo localizado no segundo quadrante e cuja circunferência tangencia os eixos coordenados nos pontos (0,4) e (- 4,0) é dada por:
- a) 4*p*
- b) 8*p*
- c) 16 *p*
- d) 32*p*
- e) 64*p*
- **21.** Luis precisava de R\$ 427,50 no dia 25 de abril. Ele só dispunha de 1/5 desse valor e obteve o restante através de empréstimo, em dólar, feito com base na cotação de R\$ 1,80. Quatro dias depois, o dólar já estava cotado a R\$ 1,90. O valor da dívida no quarto dia era de:
- a) R\$ 328,76;
- b) R\$ 342,00;
- c) R\$ 353,00;
- d) R\$ 373,50;
- e) R\$ 361,00.
- **22.** Um elevador carrega até 6 pessoas em cada viagem. Qual o número mínimo de viagens que esse elevador deverá fazer para carregar 25 pessoas?
- a) 4
- b) 5
- c) 6
- d) 7
- e) 8
- **23.** Para montagem de uma estante, três pedaços de madeira medindo 240 cm, 320 cm e 400 cm devem ser divididos em pedaços iguais, de maior medida possível. Qual o total de pedaços obtidos?
- a) 8
- b) 10
- c) 12
- d) 14
- e) 16

**24.** A soma das raízes da equação x $^2$  -5x + 6 = 0 é;

- a) 6
- b)  $5$
- c) 4
- d) 3 e) 2
- ${\bf 25.}$  Um terreno retangular de  $4{\rm km}^2$  será usado para Reforma Agrária. Cada família receberá um lote retangular de 40m de frente e 100m de fundos. O número de famílias beneficiadas será:
	- a) 400
	- b) 600
	- c) 800
	- d) 900
	- e) 1000

**26.** Observe o gráfico abaixo:

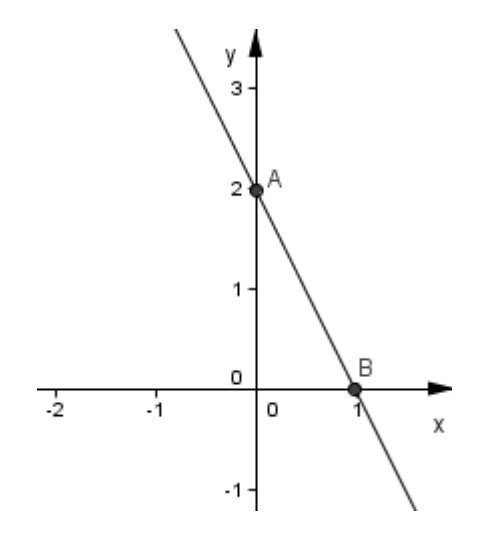

A reta que passa pelos pontos A(0,2) e B(1,0) é representada pela expressão:

- a)  $y = -2x + 2$
- b)  $y = x 1$
- c)  $y = x + 2$
- d)  $y = x + 1$
- e)  $y = -x + 2$

**27.** O valor da coordenada **x** do ponto de máximo da função  $f(x) = x^2 - 6x + 9$  é:

- a) 1
- b) 2
- c) 3
- d) 4
- e) 5

**28.** Observe o gráfico abaixo:

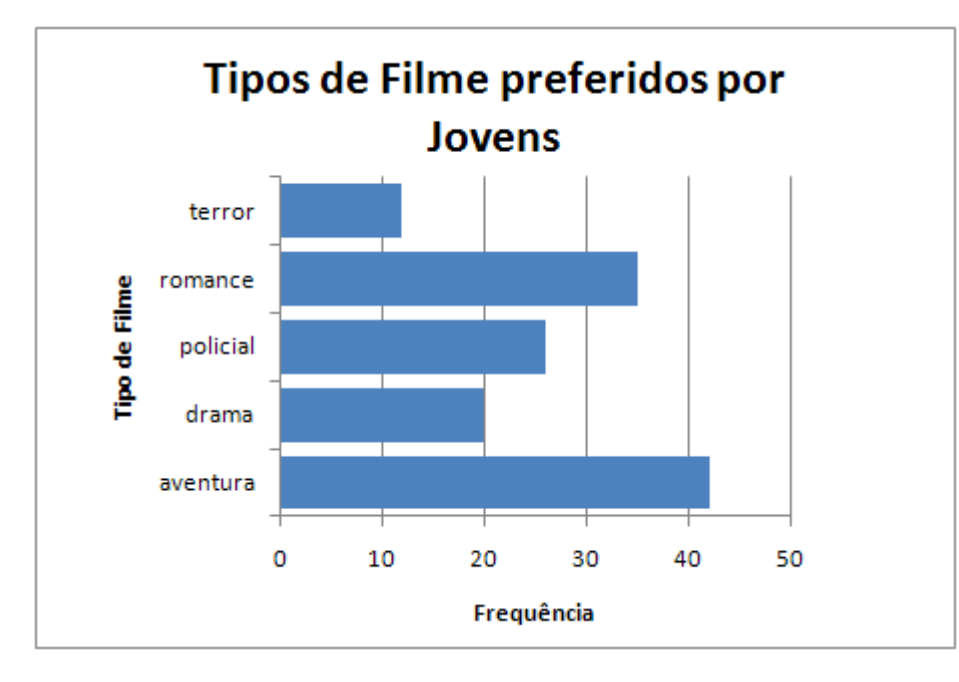

Dentre os tipos apresentados, qual o tipo de filme "campeão" na preferência dos jovens?

- a) Terror
- b) Aventura
- c) Policial
- d) Romance
- e) Drama

**29.** Numa determinada rua, foi observado o número de acidentes numa semana. Os dados estão registrados abaixo.

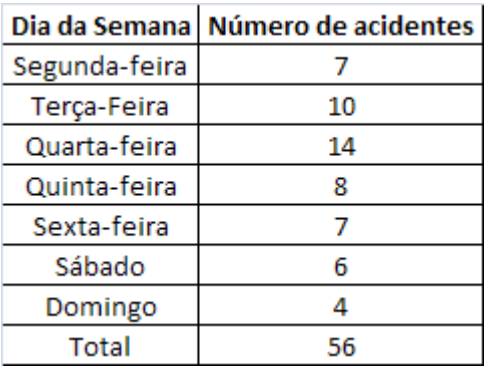

O número médio de acidentes, registrado nessa semana, foi de:

- a) 8
- b) 7
- c) 6
- d) 5
- e) 4
- **30.** Ao falecer, João deixou de herança para seus filhos um terreno avaliado em R\$ 300.000,00. No testamento, ficou definido que a divisão seria feita proporcionalmente à idade de seus dois filhos, que tinham 20 e 30 anos na época da divisão. O mais novo recebeu:
- a) R\$ 120.000,00
- b) R\$ 180.000,00
- c) R\$ 170.000,00
- d) R\$ 200.000,00
- e) R\$ 60.000,00

## **INFORMÁTICA**

#### *Quando necessário, considere a versão do BrOffice 3.2 e do Microsoft Office 2003.*

**31.** As extensões dos arquivos que são abertos pelos programas abaixo listados são respectivamente:

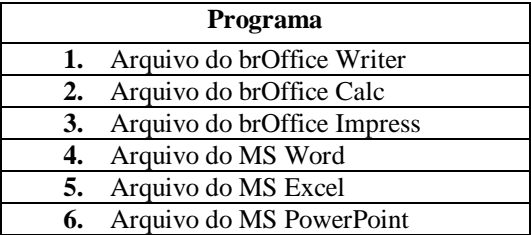

- a) .owr, .ocl, .oip, .wor, .exc, .pow
- b) .odt, .ocl, .oim, .doc, .xls, .ppt
- c) .wrt, .cal, .imp, .wor, .exc, .pps
- d) .odt, .ods, .odp, .doc, .xls, .ppt
- e) .owt, .odc, .odp, .doc, .exl, .pps
- **32.** Sobre o BrOffice Writer e baseado na figura abaixo, é correto afirmar que:

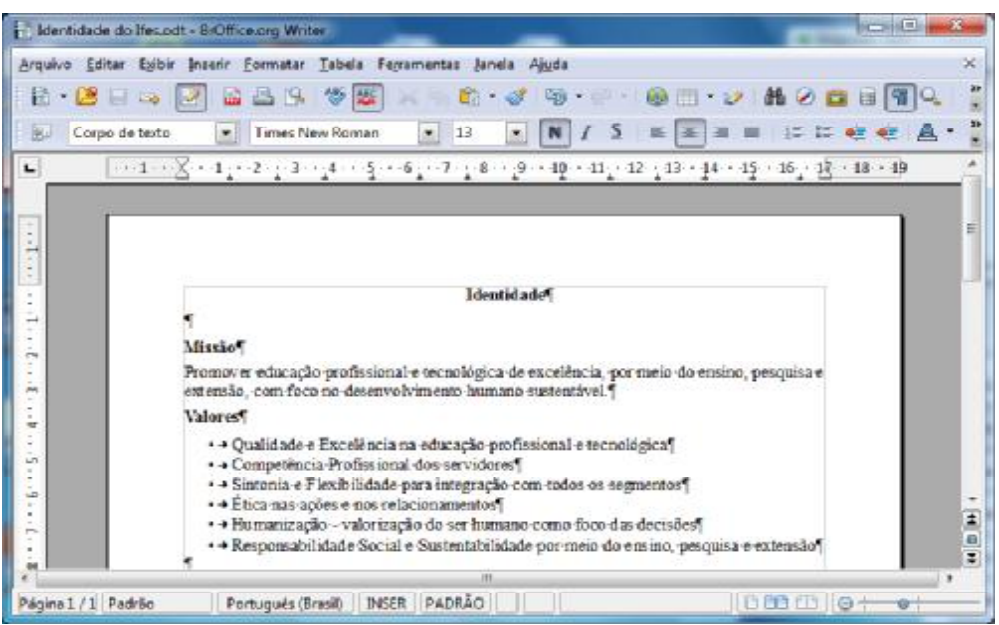

a) o texto está apresentando marcas de formatação. Esse recurso é acionado através do botão na barra de ferramentas padrão.

- b) o nome desse arquivo de texto salvo no computador é *"Identidade.doc"*.
- c) para se abrir um documento do tipo "pdf", basta clicar no botão  $\overrightarrow{a}$  e selecionar o arquivo desejado.
- d) ao se realizar um triplo clique com o botão esquerdo do mouse sobre a palavra "foco" fará com que todo parágrafo em que ela se encontra fique selecionado.
- e) para se realizar a verificação ortográfica, basta apertar a tecla F7 ou o botão na barra de formatação.
- **33.** Sobre digitação de um texto no BrOffice Writer, assinale a opção que oferece o comando correto para que o cursor seja posicionado na final da linha.
	- a)  $Ctrl + End$
	- b)  $Alt + End$
	- c) Shift + End
	- d) Alt  $Gr + End$
	- e) End
- **34.** Ao digitarmos um texto no BrOffice Writer, assinale a opção que oferece o comando correto de acordo com as teclas de atalho.
	- a) CtrI+N  $\triangle$  Abre um novo documento de texto.
	- b) Ctrl+Alt+Z è Inclui uma nova referência ao texto.
	- c) AIt+E  $\triangle$  Centraliza o parágrafo.
	- d) CtrI+F7 è Verifica a Ortografia e Gramática do texto.
	- e) Ctrl+N è Coloca os caracteres em negrito.
- **35.** O aplicativo BrOffice Calc possui uma maneira rápida e fácil organizar uma lista de nomes de uma coluna. Para essa lista ficar organizada na ordem alfabética, deve-se clicar no Menu Dados e depois em:
	- a) Classificar
	- b) Organizar
	- c) Filtrar
	- d) Ordenar
	- e) Atualizar
- **36.** Podemos criar atalhos para facilitar a organização de pastas e arquivos em nossos computadores. Sobre atalhos no Windows 7 é correto afirmar que:
	- a) ao remover um atalho corremos o risco de apagar o arquivo.
	- b) um atalho pode ser criado usando o botão direito do Mouse e clicando enviar para a Área de Trabalho.
	- c) um atalho não pode ter o mesmo nome do arquivo.
	- d) é importante fazer backup dos atalhos e dos arquivos para não perder o acesso aos arquivos.
	- e) só podemos fazer atalho de arquivos e não podemos fazer de pastas.
- **37.** Não é um dispositivo de entrada:
	- a) Disquete
	- b) Monitor
	- c) Mouse
	- d) Pendrive
	- e) Teclado

**38.** Constitui um tipo de memória auxiliar, exceto:

- a) Disco Rígido
- b) CD-ROM
- c) Pendrive
- d) Cartão de Memória
- e) Memória RAM

*Para as questões 39 e 40, considere a figura abaixo do browser Internet Explorer 8 que é parte integrante da instalação do Windows 7.*

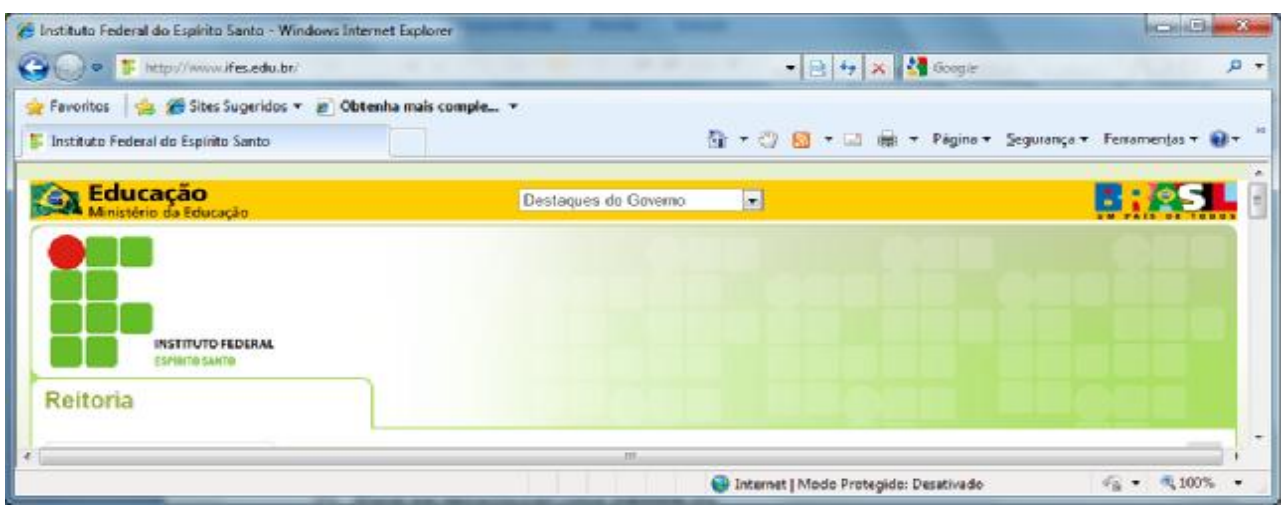

39. A função do Botão

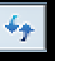

- a) avançar para a próxima página.
- b) voltar para a página anteriormente.
- c) recarregar a atual página do navegador.
- d) alterar a posição da página para que a mesma seja impressa em uma única folha.
- e) ativar a opção de segurança da página para ocultar os endereços em que o usuário navega.

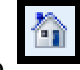

**40.** Um internauta aperta o botão do navegador. O que acontece?

- a) Ele perde as informações das páginas armazenadas em "Sites Favoritos".
- b) O navegador é minimizado para que a seja mostrada a "Área de Trabalho".
- c) Retorna para a página inicial cuja URL já está armazenada nas opções do navegador.
- d) A página em que o internauta está no momento passa a ser sua nova página inicial.
- e) É aberto um site de relacionamentos do qual o usuário seja membro.

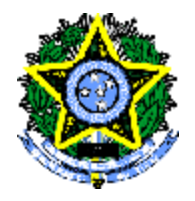

#### **MINISTÉRIO DA EDUCAÇÃO SECRETARIA DE EDUCAÇÃO PROFISSIONAL E TECNOLÓGICA INSTITUTO FEDERAL DE EDUCAÇÃO, CIÊNCIA E TECNOLOGIA DO ES**

**GERÊNCIA DE PROCESSOS DE SELEÇÃO**

#### **CP 10/2010 - FOLHA DE RESPOSTA (RASCUNHO)**

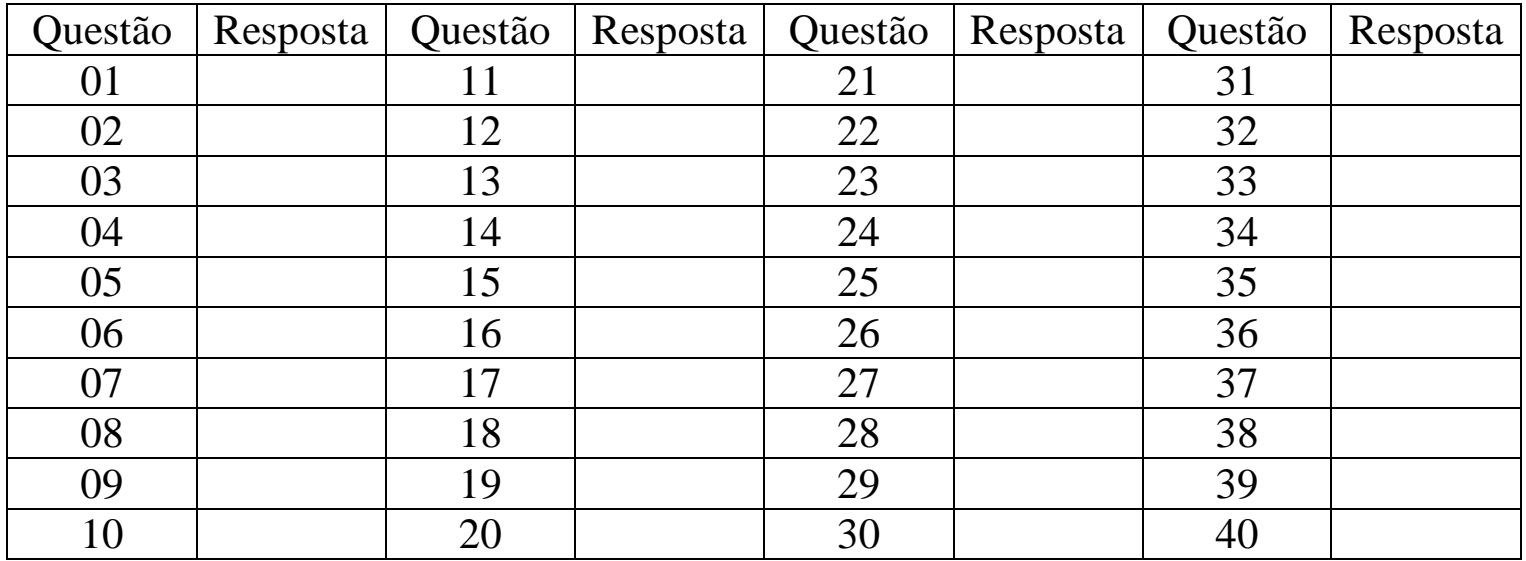

## **ASSISTENTE DE LABORATÓRIO (AGROINDÚSTRIA)**

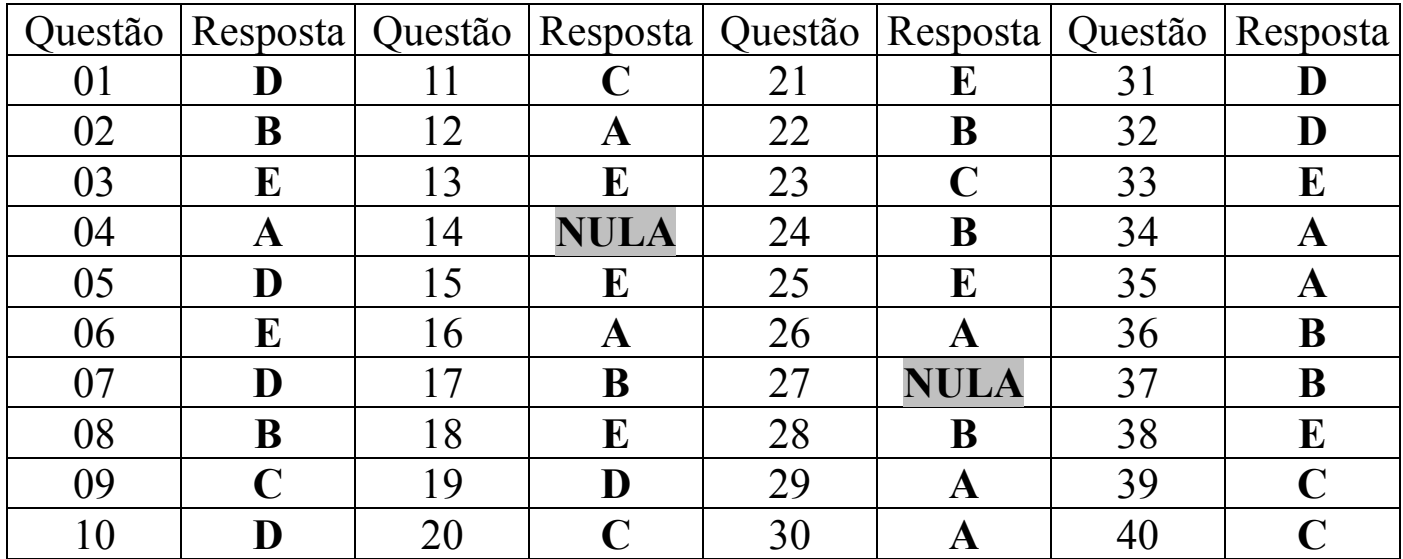